# **Lexware aktuell**

aktualisierte Ausgabe Juli 2013

## **Impressum**

© 2013 Haufe-Lexware GmbH & Co. KG Postanschrift: Postfach 10 01 21, 79120 Freiburg Hausanschrift: Munzinger Straße 9, 79111 Freiburg i. Br. Telefon: 0761 / 898-0 Internet: http://www.lexware.de Inh. 00002-3620

Alle Rechte vorbehalten. Alle Angaben zum Ratgeber wurden sorgfältig erarbeitet, erfolgen jedoch ohne Gewähr.

Kein Teil des Ratgebers darf in irgendeiner Form (Druck, Fotokopie, Mikrofilm oder in einem anderen Verfahren) ohne unsere vorherige schriftliche Genehmigung reproduziert oder unter Verwendung elektronischer Systeme verarbeitet, vervielfältigt oder verbreitet werden.

Wir weisen darauf hin, dass die im Ratgeber verwendeten Bezeichnungen und Markennamen der jeweiligen Firmen im Allgemeinen warenzeichen-, marken- oder patentrechtlichem Schutz unterliegen.

Autoren: Redaktion Lexware

# Vorwort

Sehr geehrte Anwenderin, sehr geehrter Anwender,

in der heutigen Zeit ändert sich so vieles sehr schnell. Kaum sind Gesetze und Vorschriften bekannt geworden, da sind sie auch schon wieder überholt. Dieser ständige Wandel wird von mehr als 150 Fachredakteuren und über 1.700 Fachautoren überwacht, geprüft und entsprechend in die Programme eingearbeitet – das Ergebnis ist immer topaktuelle Software.

Um noch besser auf Ihre Bedürfnisse eingehen zu können, erhalten Sie als Lexware-Anwender zusätzliche maßgeschneiderte Unterstützung durch die Ratgeber-Reihe **Lexware aktuell**.

Mit den hier enthaltenen Informationen möchten wir Ihnen die gesetzlichen Änderungen im Bereich Lohn- und Gehaltsabrechnung aufzeigen.

Jörg Frey Geschäftsführer

# **Inhaltsverzeichnis**

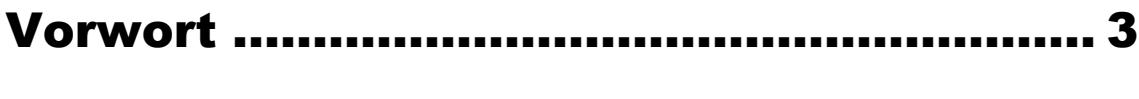

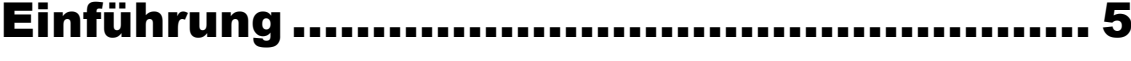

# Gesetzliche Änderungen in Lohn+Gehalt.. 5

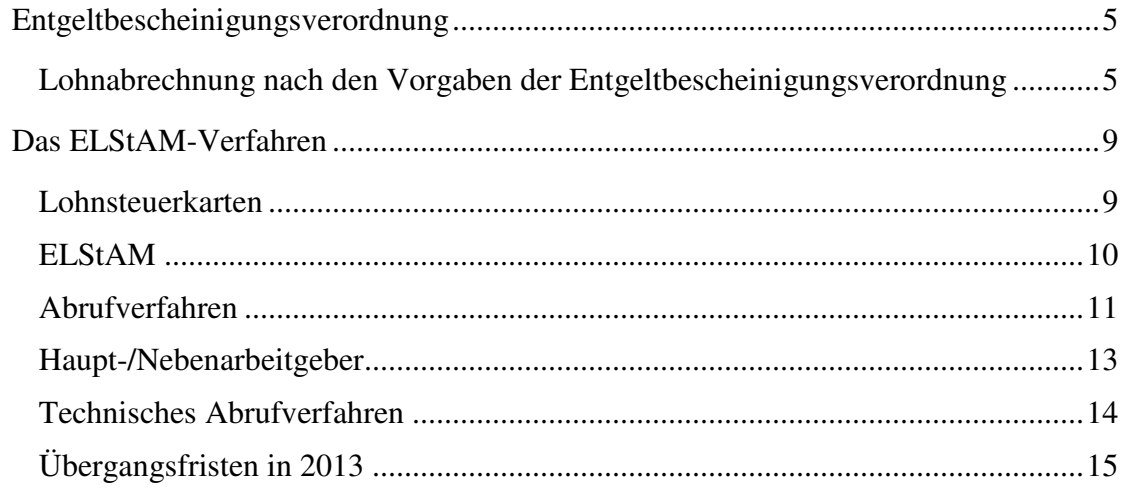

# Rechengrößen 2013 ................................. 21

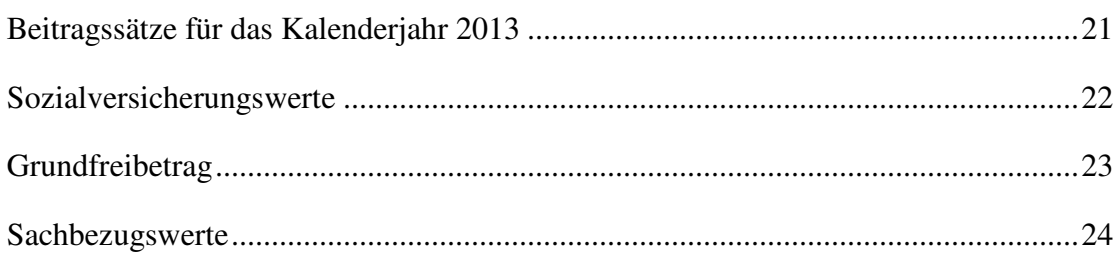

# SEPA ist da - die wichtigsten Fakten ..... 25

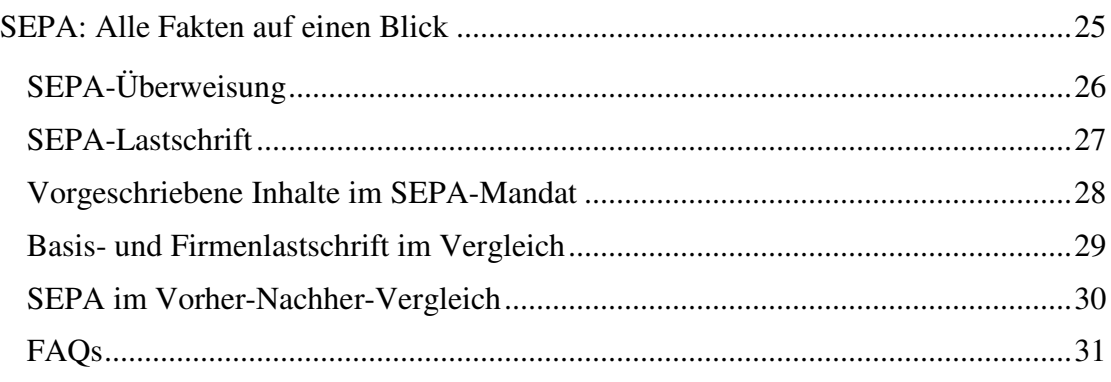

# Einführung

Mit diesem Ratgeber erhalten Sie einen Überblick über die gesetzlichen Änderungen. Außerdem informieren wir Sie über Neuerungen in der aktuellen Version von **Lexware lohn+gehalt/lohn+gehalt plus/lohn+gehalt pro/lohn+gehalt premium**.

# **Gesetzliche Änderungen in Lohn+Gehalt**

## Entgeltbescheinigungsverordnung

## Lohnabrechnung nach den Vorgaben der Entgeltbescheinigungsverordnung

Der Gesetzgeber hat die Entgeltbescheinigungsverordnung verabschiedet. Sie tritt zum 01.07.2013 in Kraft.

Bisher war die Entgeltbescheinigung nicht verbindlich geregelt. Es gab dazu lediglich eine freiwillig anzuwendende Entgeltbescheinigungs**richtlinie**.

Ab Mitte 2013 wird die Richtlinie durch die Entgeltbescheinigungsverordnung (EBV) abgelöst. Der Bundesrat hat der Verordnung des Bundesministeriums für Arbeit und Soziales (BMAS) am 14.12.2012 zugestimmt.

Die Entgeltbescheinigungsverordnung regelt im Detail die Angaben, die eine Bescheinigung nach § 108 Absatz 3 der Gewerbeordnung (GewO) enthalten muss. Diese Angaben orientieren sich an den Anforderungen, die in einer Vielzahl von Nachweisregelungen innerhalb einzelner Sozialgesetzbücher und der zugehörigen Gesetze nach § 68 SGB I geregelt sind.

Die Sozialversicherungsträger benötigen die in der Bescheinigung enthaltenen Informationen, um die Höhe von einkommensabhängigen Leistungen wie z. B. Krankengeld zu ermitteln. Sie unterscheidet sich damit von der Entgeltabrechnung gemäß § 108 Abs. 1 Gewerbeordnung, die der Arbeitgeber dem Arbeitnehmer ausstellen muss. Durch die Entgeltabrechnung wird der Arbeitnehmer über die Zusammensetzung seines Arbeitsentgelts, die Abzüge (Steuern, Sozialversicherungsbeiträge) und den Zahlungsbetrag informiert.

Auf Grund des weiten Rahmens, den § 108 Absatz 1 der Gewerbeordnung hinsichtlich des Inhalts der Bescheinigung vorgibt, unterscheiden sich die Entgeltbescheinigungen in der Praxis zum Teil deutlich, so dass eine Nutzung der Bescheinigungen erschwert wird. An Stelle der vom Bundesministerium für Arbeit und Soziales (BMAS) im Jahr 2009 erlassene Richtlinie tritt nun die Entgeltbescheinigungsverordnung. Durch sie werden verbindliche Vorgaben des Inhalts und des Verfahrens einer Entgeltbescheinigung geregelt, die zu Zwecken nach dem Sozialgesetzbuch verwendet werden kann.

Ziel ist eine normierte Entgeltbescheinigung, um den Sozialleistungsträgern bundesweit einheitliche Angaben aus der Bescheinigung zur Verfügung zu stellen. Durch die Verordnung wird sichergestellt, dass jede dem Standard entsprechende Bescheinigung richtig und vollständig ist.

Sowohl Begrifflichkeiten als auch die Ermittlung des Gesamtbruttos werden einheitlich definiert. Inhaltlich sind die Mindestangaben und der Aufbau der Entgeltbescheinigung geregelt.

§ 1 Abs. 1 EBV beschreibt den Inhalt einer Entgeltbescheinigung im Sinne des § 106 Abs. 3 Gewerbeordnung.

§ 1 Abs. 2 EBV legt fest, welche Entgeltbestandteile der Arbeitnehmer in der Bescheinigung dargestellt werden müssen.

§ 1 Abs. 3 EBV bestimmt, wie sich bestimmte Werte sich bei der Ermittlung des Gesamtbruttoentgelts auswirken.

§ 2 Abs. 1 EBV verpflichtet Arbeitgeber, ihren Arbeitnehmer grundsätzlich für jeden Abrechnungszeitraum eine Entgeltbescheinigung in Textform zu erteilen. Wenn sich gegenüber dem letzten Abrechnungszeitraum keine Änderungen ergeben oder sich nur der Abrechnungszeitraum selbst ändert, dann sind die Arbeitgeber von dieser Verpflichtung befreit. Wenn zwischen zwei Entgeltabrechnungen Zeiträume ohne Bescheinigung liegen, dann empfiehlt es sich, im Textfeld der nächsten Abrechnung zu dokumentieren, für welche Zeiträume keine Abrechnungen erstellt wurden, da es keine Änderung zur letzten Entgeltabrechnung gab. Aus Datenschutzgründen erlaubt § 2 Abs. 2 EBV es Arbeitnehmern, das Kirchensteuermerkmal in der Entgeltbescheinigung zu schwärzen.

Neben der Steuer-Identifikationsnummer sind auch die Angaben, ob es sich um ein Beschäftigungsverhältnis in der Gleitzone nach § 20 Absatz 2 des Vierten Buches Sozialgesetzbuch handelt anzugeben. Wenn es sich bei der Beschäftigung um eine Mehrfachbeschäftigung handelt, dann ist dies ebenfalls auszuweisen. Auch die Angabe, ob ein Beitragszuschlag für Kinderlose nach § 55 Absatz 3 des Elften Buches Sozialgesetzbuch erhoben wird, muss in der Entgeltbescheinigung angegeben werden.

Arbeitgeber- und Arbeitnehmer-Anteile zu Zukunftssicherungsleistungen dürfen das Gesamtbrutto nicht mehr beeinflussen.

Bei Mitarbeitern, die in einem Versorgungswerk versichert sind und bei denen der Arbeitgeber die Beitragszahlung übernimmt, sind die Arbeitgeberzuschüsse und der Überweisungsbetrag auf der Lohnabrechnung auszuweisen.

Auch steuerfreie Sachbezüge nach § 8 EStG (44 EUR Freigrenze) müssen ab Juli 2013 auf der Lohnabrechnung ausgewiesen werden und ins Gesamtbrutto mit einfließen. Das Steuer- und SV-Brutto wird dadurch nicht erhöht.

Die Auszahlungsbeträge verändern sich durch die Anpassungen der Entgeltbescheinigungsverordnung nicht.

Mit der Verordnung werden außerdem die maßgeblichen Entgeltbegriffe in der Steuer sowie der Sozialversicherung wie z. B. "Gesamtbrutto", "Nettoentgelt" und "Auszahlungsbetrag" verbindlich definiert.

Die Entgeltbescheinigung muss als Bescheinigung nach § 108 Abs. 3 S. 1 GewO gekennzeichnet werden.

Die Entgeltbescheinigungsverordnung tritt zum 1. Juli 2013 in Kraft. Eine frühere Umsetzung in einer Entgeltabrechnung ist aber nicht ausgeschlossen.

#### **Umsetzung in Lexware lohn+gehalt / Lexware lohn+gehalt plus / Lexware lohn+gehalt pro / Lexware lohn+gehalt premium**

In der Version Juli 2013 sind die Vorgaben der Entgeltbescheinigungsverordnung umgesetzt. Direkt nach Installation der Version Juli 2013, unabhängig vom Abrechnungsmonat, sind die Änderungen automatisch sichtbar. **Voraussetzung** 

> Lexware lohn+gehalt hat sich bereits in den Versionen seit 2010 in weiten Teilen an der Entgeltbescheinigungsrichtlinie orientierte. So sind bisher schon Name, Anschrift, Eintritt/Austritt, Beitragsgruppenschlüssel, Sozialversicherungsnummer und Steuerangaben auf der Lohnabrechnung enthalten.

> Ebenso sind die Angaben zu Gleitzone, Mehrfachbeschäftigung und der Nachweis, ob ein Beitragszuschlag für Kinderlose erhoben wird, bereits Bestandteil der Entgeltabrechnung.

Neu hinzugekommen sind der Ausweis der Steueridentifikationsnummer, der Ausweis der Arbeitgeberbeiträge und Überweisungen an Versorgungswerke, wenn der Arbeitgeber die Zahlung vornimmt (sogenannte Firmenzahler). **Umsetzung** 

> Die Darstellung der Beiträge der Arbeitgeber sowie der Arbeitnehmerinnen und Arbeitnehmer zur Zukunftssicherung wurde entsprechend der Entgeltbescheinigungsverordnung umgesetzt.

> Die Entgeltbescheinigung ist ab der Version Juli 2013 als Entgeltbescheinigung nach § 108 Abs. 3 S. 1 GewO gekennzeichnet.

# Das ELStAM-Verfahren

Mit dem ELStAM-Verfahren wird die Lohnsteuerkarte durch ein elektronisches Verfahren abgelöst. Arbeitgeber erhalten den Inhalt der bisherigen Lohnsteuerkarte maschinell übermittelt. ELStAM steht für **E**lektronische **L**ohn**St**euer-**A**bzugs**M**erkmale.

Das Verfahren sollte ursprünglich bereits 2012 starten, wurde aber wegen technischer Schwierigkeiten verschoben. Ab 1. Januar 2013 ist das elektronische Verfahren ELStAM nun tatsächlich gestartet. Zwischenzeitlich funktioniert das Verfahren in den meisten Fällen reibungslos.

Arbeitgeber sind verpflichtet, die Angaben der bisherigen Lohnsteuerkarte elektronisch bei den Finanzbehörden abzuholen.

### Lohnsteuerkarten

Die letzten Lohnsteuerkarten wurden für das Jahr 2010 ausgestellt. Änderungen der Lohnsteuer-Abzugsmerkmale wurden anhand einer Ersatzbescheinigung gemeldet. Künftig werden auch keine Ersatzbescheinigungen mehr ausgestellt. Für Anmeldung als Hauptarbeitgeber wird aber auch in 2013 weiterhin eine Lohnsteuerkarte benötigt – siehe unten Hauptarbeitgeber.

Die Zuständigkeit für Eintragungen ist seit 2011 auf Finanzämter übergegangen.

#### **Überblick über die neue Zuständigkeitsverteilung**

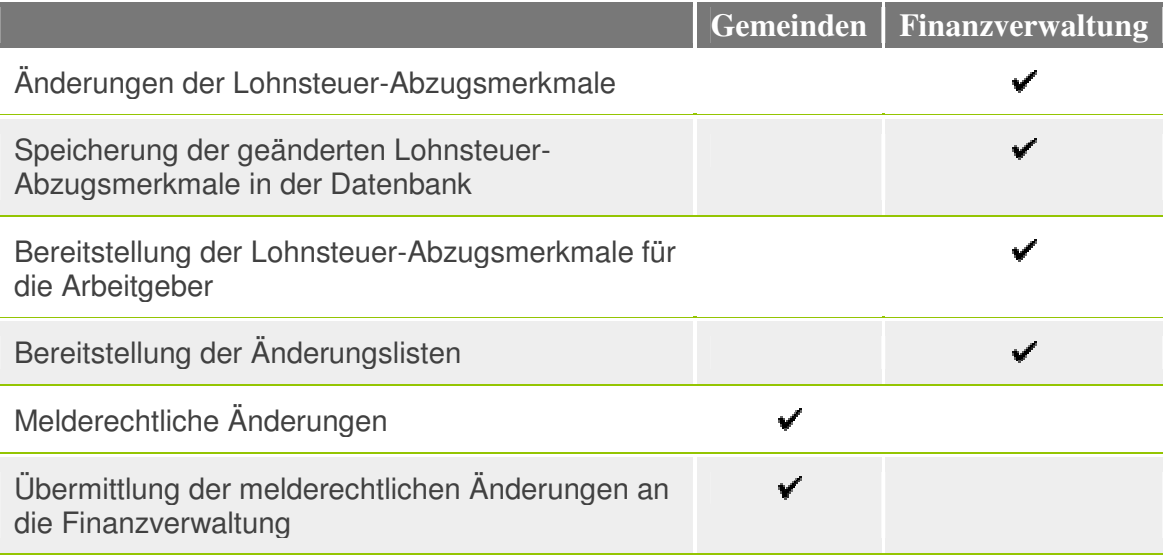

### **ELStAM**

Die elektronischen Lohnsteuerabzugsmerkmale (ELStAM) bestehen nach § 39 Abs. 4 EStG aus folgenden Daten:

- Steuerklasse und Faktor
- Kinderfreibeträge
- Fei- und Hinzurechnungsbeträge
- Kirchensteuerabzugsmerkmal

Zusätzlich werden für das maschinelle Verfahren gemäß § 39b Abs. 2 EStG für jeden Steuerpflichtigen gespeichert:

- Identifikationsnummer
- persönliche Daten nach § 139b Abs. 3 Abgabenordnung wie Name und Geburtsdatum
- Zugehörigkeit zu einer steuererhebenden Religionsgemeinschaft; bei Änderungen auch der Tag der Änderung
- Familienstand; bei Änderungen auch der Tag der Änderung
- bei Verheirateten: Identifikationsnummer des Ehegatten
- bei Kindern: Identifikationsnummer der Kinder

Die Führung dieses Datenbestands obliegt dem Bundeszentralamt für Steuern (BZSt). In den vergangenen Jahren wurde dieser Datenbestand aus den Melderegistern der Gemeinden aufgebaut. Der Datenbestand wird weiterhin fortlaufend aktualisiert:

- aus den Meldungen der Meldebehörden der Gemeinden bei Änderungen
	- o der rechtlichen Zugehörigkeit zu einer steuererhebenden Religionsgemeinschaft, mit Datum des Eintritts und Austritts,
	- o des melderechtlichen Familienstands, mit dem Tag der Begründung oder Auflösung des Familienstands und bei Verheirateten die Identifikationsnummer des Ehegatten,
	- o der Kinder, mit ihrer Identifikationsnummer, solange sie das 18. Lebensjahr noch nicht vollendet haben.
- aus den Meldungen der Finanzämter, soweit der Steuerpflichtige bei seinem Wohnsitzfinanzamt Änderungen beantragt
	- o Steuerklassenkombination bei Ehegatten
	- o Frei- und Hinzurechnungsbetrag
	- o Kinderfreibeträge.

Grundsätzlich werden die Steuerabzugsmerkmale automatisiert aus den Meldungen der Meldebehörden gebildet. Dabei gelten folgende Einschränkungen:

- bei Heirat erhalten beide Ehegatten automatisch die Steuerklasse 4 die Steuerklassenkombination 3/5 oder die Eintragung eines Faktors zur Steuerklasse 4 müssen die Ehegatten bei ihrem Wohnsitzfinanzamt beantragen
- Kinder werden bis zum 18. Lebensjahr automatisch berücksichtigt sind sie darüber hinaus zu berücksichtigen (z. B. bei Berufsausbildung), muss dies beim Wohnsitzfinanzamt beantragt werden
- beantragte Frei- und Hinzurechnungsbeträge gelten für ein Kalenderjahr und sind danach erneut zu beantragen, wenn die Voraussetzungen weiterhin vorliegen

Steuerpflichtige haben Ende 2011 im Hinblick auf den für 2012 geplanten Start des EL-StAM-Verfahrens einen Ausdruck ihrer damals gültigen ELStAM erhalten. Zukünftig werden Steuerpflichtige jedoch nicht mehr automatisch durch die Finanzverwaltung über ihre Steuerabzugsmerkmale informiert. Im laufenden ELStAM-Verfahren (siehe unten) gelten die ELStAM nach § 39eAbs.6 Satz 3 als bekannt gegeben, sobald sie auf einer Lohnabrechnung ausgewiesen werden.

Steuerpflichtige können jederzeit bei ihrem Wohnsitzfinanzamt einen Ausdruck ihrer aktuellen ELStAM fordern. Außerdem besteht die Möglichkeit, die ELStAM über das ELSTER-Portal einzusehen (www.elsteronline.de/eportal). Hierzu ist eine einmalige Registrierung im ELSTER-Portal notwendig.

Mit dem ELStAM-Verfahren liegt die Datenhoheit und auch die Verantwortung für die eigenen Steuerabzugsmerkmale vollständig bei jedem Steuerpflichtigen.

### **Abrufverfahren**

Das laufende Abrufverfahren ist grundsätzlich in § 39e EStG geregelt. Mit Schreiben vom 11.10.2012 hat das BMF die genauen Details des Abrufverfahrens beschrieben.

Ein Arbeitnehmer händigt zukünftig seinem Arbeitgeber nicht mehr die Lohnsteuerkarte aus, sondern teilt ihm folgende Informationen mit:

- seine steuerliche Identifikationsnummer
- sein Geburtsdatum
- ob der Arbeitgeber der Hauptarbeitgeber oder ein Nebenarbeitgeber ist

Mit der Identifikationsnummer und dem Geburtsdatum meldet der Arbeitgeber den Arbeitnehmer im ELStAM-Verfahren an. Die Anmeldung erfolgt zum Eintritt des Mitarbeiters bzw. zu dem Tag, ab dem der Arbeitgeber erstmalig Lohnsteuer-Abzugsmerkmale für den Mitarbeiter benötigt. Zu den im Jahr 2013 geltenden Übergangsfristen siehe unten.

Mit der Kenntnis der beiden Daten Identifikationsnummer und Geburtsdatum des Steuerpflichtigen legitimiert sich der Arbeitgeber als abrufberechtigt. Es ist keine zusätzliche explizite "Freischaltung" des Arbeitgebers durch den Arbeitnehmer erforderlich.

Allerdings hat jeder Steuerpflichtige nach § 39e Abs. 6 die Möglichkeit

- einzelne Arbeitgeber zu benennen, die ausschließlich zum Abruf seiner ELStAM berechtigt sind (Positivliste)
- einzelne Arbeitgeber zu benennen, die nicht zum Abruf seiner ELStAM berechtigt sind (Negativliste)

Dies erfolgt beim Wohnsitzfinanzamt oder über das ELSTER-Portal. Hat ein Arbeitnehmer eine solche Liste eingerichtet, ist er auch für ihre weitere Pflege verantwortlich, z. B. bei Wechsel des Arbeitgebers.

Durch die Anmeldung macht der Arbeitgeber das bestehende Beschäftigungsverhältnis beim zentralen Datenbestand bekannt. Er erhält die aktuellen ELStAM des Arbeitnehmers zum Abruf bereitgestellt. Außerdem erhält er zukünftig automatisch alle sich an den ELStAM des Arbeitnehmers ergebenden Änderungen zum Abruf bereitgestellt.

Die dem Arbeitgeber bereitgestellten ELStAM beinhalten die Informationen:

- Identifikationsnummer des Arbeitnehmers
- Datum, ab dem die Steuerabzugsmerkmale gültig sind
- Steuerklasse und Faktor
- Kinderfreibeträge
- Fei- und Hinzurechnungsbeträge
- Kirchensteuerabzugsmerkmal

Arbeitgeber, die Mitarbeiter angemeldet haben, sind verpflichtet, monatlich zu prüfen, ob für Sie Änderungen der ELStAM vorliegen (§ 39e Abs.5 Satz 3).

Nach dem Abruf muss der Arbeitgeber die ELStAM in das Lohnkonto übernehmen und der Lohnabrechnung zugrunde legen. Der Arbeitgeber ist an die ELStAM genauso gebunden wie bisher an die Eintragungen der Lohnsteuerkarte. Die abgerufenen ELStAM gelten so lange, bis neue ELStAM zum Abruf bereitstehen bzw. bis das Beschäftigungsverhältnis endet. Zu den im Jahr 2013 geltenden besonderen Regelungen siehe unten.

Mit Beendigung des Beschäftigungsverhältnisses muss der Arbeitgeber den Arbeitnehmer abmelden (§39e Abs. 4 Satz 5). Die Abmeldung beinhaltet die Identifikationsnummer des Arbeitnehmers und das Datum des Beschäftigungsendes. Nach einer Abmeldung erhält der Arbeitgeber für diesen Arbeitnehmer keine ELStAM mehr.

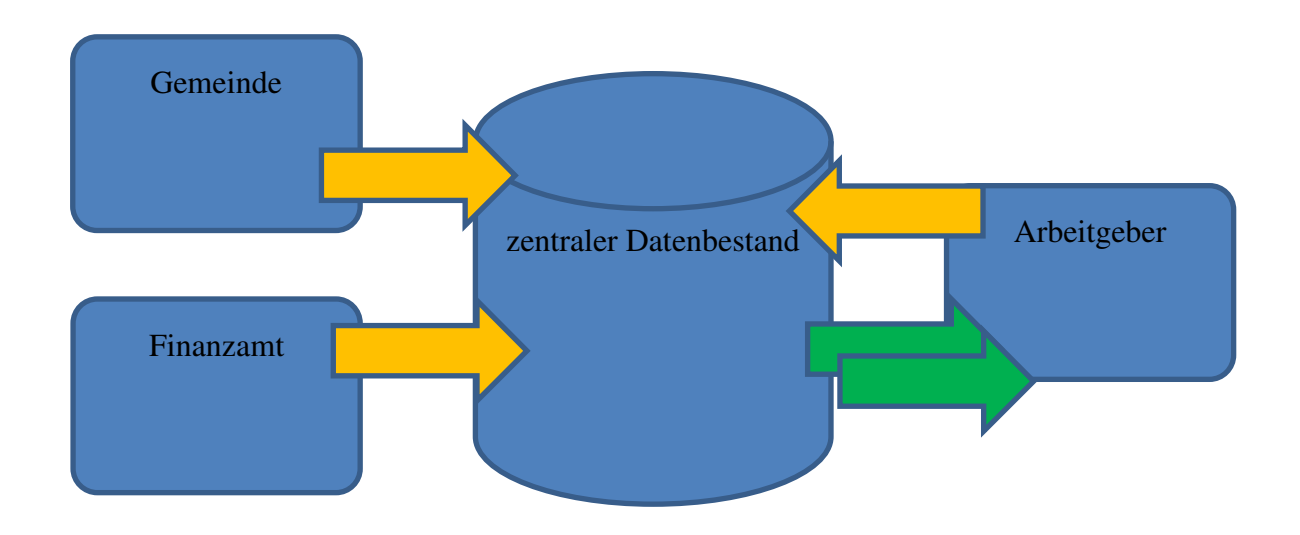

### Haupt-/Nebenarbeitgeber

Mit der Angabe Hauptarbeitgeber/Nebenarbeitgeber legt der Arbeitnehmer fest, ob der Arbeitgeber die erste Steuerklasse (1 – 5, Hauptarbeitgeber) oder aber die Steuerklasse 6 (Nebenarbeitgeber) erhält.

Eine Anmeldung als Nebenarbeitgeber setzt nicht voraus, dass daneben tatsächlich ein weiteres Beschäftigungsverhältnis besteht.

Wie auch bisher im Verfahren der Papier-Lohnsteuerkarten kann es im ELStAM-Verfahren nicht mehrere Hauptarbeitgeber gleichzeitig geben. Wenn es bereits einen Hauptarbeitgeber gibt und ein weiterer Arbeitgeber sich als Hauptarbeitgeber anmeldet, dann wird der bisherige Arbeitgeber automatisch zum Nebenarbeitgeber. Hierfür gilt eine 6-Wochen-Frist (BMF-Schreiben vom 11.10.2012, Tz. III.3):

• Wenn die Anmeldung des neuen Hauptarbeitgebers innerhalb von 6 Wochen nach Beschäftigungsbeginn eingeht, dann wird dieser Arbeitgeber rückwirkend ab Beschäftigungsbeginn Hauptarbeitgeber. Der bisherige Hauptarbeitgeber wird entsprechend rückwirkend ab Beschäftigungsbeginn beim anderen Arbeitgeber zum Nebenarbeitgeber – er erhält geänderte ELStAM mit Steuerklasse 6 zum Abruf bereitgestellt.

• Wenn die Anmeldung des neuen Hauptarbeitgebers mehr als 6 Wochen nach Beschäftigungsbeginn eingeht, dann wird dieser Arbeitgeber ab Eingang der Anmeldung Hauptarbeitgeber. Die Zeit zwischen Beschäftigungsbeginn und erfolgter Anmeldung muss mit Steuerklasse 6 abgerechnet werden.

Im Übergangszeitraum 2013 ist gemäß BMF-Schreiben vom 02.10.2012, Tz. III.4 eine Anmeldung als Hauptarbeitgeber nur dann zulässig, wenn dem Arbeitgeber eines der folgenden Dokumente vorliegt:

- die Lohnsteuerkarte 2010 mit Steuerklasse 1 5, oder
- eine vom Finanzamt nach § 52b Absatz 3 EStG ausgestellte Bescheinigung für den Lohnsteuerabzug 2011, 2012 oder 2013 (Ersatzbescheinigung 2011, 2012 oder 2013).

### Technisches Abrufverfahren

Für Meldungen und Abruf ist ein ELSTER-Zertifikat notwendig. Grundsätzlich kann für ELStAM dasselbe Zertifikat verwendet werden, das für Lohnsteueranmeldungen und Lohnsteuerbescheinigungen bereits genutzt wird. Es ist allerdings darauf zu achten, dass das Zertifikat auf aktuelle Daten ausgestellt ist, insbesondere auf die aktuelle Steuernummer. Die Finanzverwaltung empfiehlt für das ELStAM-Verfahren die Verwendung von Organisationszertifikaten, die auf Unternehmen ausgestellt sind.

Mit einer Anmeldung wird nicht nur das Beschäftigungsverhältnis zwischen Arbeitgeber und Arbeitnehmer angemeldet. Gleichzeitig wird auch der Datenübermittler für dieses Beschäftigungsverhältnis festgelegt: derjenige, der anmeldet, ist später auch berechtigt, bereitgestellte ELStAM abzurufen. Der Datenübermittler wird identifiziert durch die Steuernummer auf die das für die Übermittlung verwendete ELSTER-Zertifikat ausgestellt ist.

Für An- und Abmeldungen gelten im Verfahren zeitliche Einschränkungen:

- Eine Anmeldung ist erst möglich ab dem Tag des Beschäftigungsbeginns bzw. ab dem Tag, zu dem die Anmeldung erfolgen soll. Es ist nicht möglich, Arbeitnehmer im Voraus anzumelden. Auch bei einer nachträglichen Anmeldung werden die Lohnsteuer-Abzugsmerkmale rückwirkend ab dem Beschäftigungsbeginn bereitgestellt (ausgenommen sich überschneidende Hauptbeschäftigungen).
- Eine Abmeldung ist erst möglich ab dem Tag des Beschäftigungsendes. Es ist nicht möglich, Arbeitnehmer im Voraus abzumelden.

Nach einer Anmeldung werden die ELStAM je nach Auslastung der Systeme innerhalb einiger Stunden oder – bei sehr starker Auslastung – innerhalb einiger Tage zum Abruf bereitgestellt.

Mitteilungen über Änderungen der ELStAM angemeldeter Arbeitnehmer werden einmal je Monat bereitgestellt: spätestens bis zum 5. Werktag eines Monats. Über das ELS-TER-Portal kann sich ein Datenübermittler benachrichtigen lassen, wenn für ihn Änderungen bereitstehen.

## Übergangsfristen in 2013

Das Jahr 2013 ist im BMF-Schreiben vom 02.10.2012 als Einführungszeitraum für das ELStAM-Verfahren bestimmt worden. Die im Jahressteuergesetz 2013 enthaltene Neufassung des § 52b EStG, die die rechtliche Grundlage für den Einführungszeitraum enthält, ist zwar nach Ablehnung des Jahressteuergesetzes im Gesetzgebungsverfahren bislang nicht verabschiedet. Mit Schreiben vom 19.12.2012 hat das BMF aber klargestellt, dass die Regelungen des BMF-Schreibens vom 02.10.2012 im Vorgriff auf ein späteres Inkrafttreten der Neufassung des § 52b EStG anzuwenden sind.

Der Einführungszeitraum soll allen Beteiligten einen reibungslosen Einstieg in das ELStAM-Verfahren ermöglichen.

Im Einführungszeitraum 2013 wählen Arbeitgeber den Zeitpunkt des Einstiegs in das ELStAM-Verfahren selbst. Spätestens zum letzten Lohnzahlungszeitraum 2013 müssen die Arbeitnehmer angemeldet werden. Bis zur erstmaligen Anmeldung erfolgt die Abrechnung wie bisher mit Papier-Dokumenten. Zulässig sind

- Lohnsteuerkarte 2010
- eine vom Finanzamt nach § 52b Absatz 3 EStG ausgestellte Bescheinigung für den Lohnsteuerabzug 2011, 2012 oder 2013
- ein Ausdruck des Finanzamts mit den aktuellen Lohnsteuer-Abzugsmerkmalen
- eine Besondere Bescheinigung für den Lohnsteuerabzug des Finanzamts aufgrund abweichender Meldedaten

Für Auszubildende, die 2013 erstmals ein Ausbildungsverhältnis beginnen, gilt weiterhin die Vereinfachungsregelung des § 52b Absatz 4 EStG (in der Fassung bis zum 31.12.2012): der Arbeitgeber kann ohne Vorlage einer Papierbescheinigung die Steuerklasse 1 anwenden.

Die unter Anwendung von Papierbescheinigungen in 2013 abgerechneten Zeiträume sind bei unterjährigem Einstieg in das ELStAM-Verfahren nicht rückwirkend zu korrigieren. Dies gilt selbst dann, wenn der Arbeitgeber anhand der abgerufenen ELStAM erkennen kann, dass die Eintragungen auf der Papierbescheinigung unzutreffend waren (BMF-Schreiben vom 02.10.2012, Tz. III.6).

Mit der Teilnahme am ELStAM-Verfahren und der erstmaligen Anmeldung der Arbeitnehmer sind grundsätzlich die abgerufenen ELStAM in der Lohnabrechnung anzuwenden. Aber auch hier gilt eine Übergangsfrist: Der Arbeitgeber kann bis zu 6 Monaten auf die erstmalige Anwendung der ELStAM verzichten und in dieser Zeit den Lohnsteuerabzug weiterhin anhand der vorliegenden Papierbescheinigung vornehmen. Diese Nicht-Anwendung der ELStAM setzt laut BMF-Schreiben vom 02.10.2012, Tz. III.7, die Zustimmung des betroffenen Arbeitnehmers voraus. Eine Dokumentation im Lohnkonto ist jedoch nicht erforderlich.

Diese Übergangsfrist soll vor allem dazu dienen, Abweichungen der ELStAM von den bisherigen Steuerabzugsmerkmalen zu klären. Für die Klärung ist der Arbeitnehmer selbst verantwortlich. Der Großteil der Abweichungen beruht nach den bisherigen Erfahrungen darauf, dass die Eintragungen auf der vorliegenden Papierbescheinigung nicht mehr aktuell sind. Es gibt aber auch Fälle, in denen bei Bildung des zentralen Datenbestands Fehler unterlaufen sind. Wenn die Abweichungen vom Wohnsitzfinanzamt des Arbeitnehmers unmittelbar geklärt und berichtigt werden können, dann werden für den Arbeitgeber spätestens im Folgemonat geänderte ELStAM zum Abruf bereitgestellt. Kann eine Berichtigung nur über die Meldebehörde der Gemeinde erfolgen, dann stellt das Finanzamt in der Regel eine Besondere Bescheinigung für den Lohnsteuerabzug des Finanzamts aufgrund abweichender Meldedaten aus. Diese wendet der Arbeitgeber an, solange bis die berichtigten ELStAM zum Abruf bereitstehen.

Auch für diese Übergangsfrist gilt, dass unter Anwendung von Papierbescheinigungen abgerechnete Zeiträume grundsätzlich nicht rückwirkend zu korrigieren sind. Ausgenommen die zum Abruf bereitgestellten berichtigten ELStAM haben ein rückwirkendes Gültigkeitsdatum.

Nachdem für die Abrechnung eines Arbeitnehmers erstmalig ELStAM angewendet wurden, ist eine Rückkehr zu Papierbescheinigungen ausgeschlossen.

#### **Umsetzung in Lexware lohn+gehalt / Lexware lohn+gehalt plus / Lexware lohn+gehalt pro / Lexware lohn+gehalt premium**

In der Version Juli 2013 ist das ELStAM-Verfahren umgesetzt. Direkt nach Installation können Sie Ihre Teilnahme am ELStAM-Verfahren erklären und die Lohnsteuer-Abzugsmerkmale aus dem Programm heraus abrufen. Lexware lohn+gehalt erinnert Sie beim Programmstart daran, dass Sie Ihre Mitarbeiter im ELStAM-Verfahren anmelden können.

Für den Versand der ELStAM Meldungen und den Abruf der Lohnsteuer-Abzugsmerkmale benötigen Sie ein **ELSTER-Zertifikat**. Sie können dasselbe Zertifi**kat verwenden, das Sie auch für Lohnsteueranmeldungen und Lohnsteuerbescheinigun**gen nutzen. **Voraussetzung** 

Die Teilnahme der Firma am ELStAM-Verfahren erklären Sie durch die erstmalige Anmeldung der Mitarbeiter.

Alle Mitarbeiter, die auf Lohnsteuerkarte beschäftigt sind und eine Steuer-ID haben, werden der Finanzbehörde gemeldet. Die Finanzbehörde stellt anschließend die aktuell gültigen Besteuerungsgrundlagen der Mitarbeiter in Form von **Änderungslisten** zum Abruf bereit.

#### **Umsetzung**

Alle Funktionen und Berichte, die für das ELStAM-Verfahren benötigt werden, werden über das Menü **Extras ELStAM** bereitgestellt. Der Menüpunkt ist ab dem Abrechnungsjahr 2013 sichtbar.

Über das Menü **Extras**  $\rightarrow$  **ELStAM**  $\rightarrow$  Einstieg ins das ELStAM-Verfahren sind die Funktion und der Ablauf des ELStAM-Verfahrens beschrieben.

Der Bereich **weiterführende Informationen** enthält detaillierte Beschreibungen zu den einzelnen Fragestellungen.

Über den Bereich **Einstieg in das ELStAM-Verfahren** können Sie die Erstanmeldung Ihrer Mitarbeiter durchführen und die ELStAM in die Mitarbeiterstammdaten übernehmen.

#### **1) Erstmalige Teilnahme am ELStAM-Verfahren**

Die Anmeldungen der Mitarbeiter mit Steuer-ID erzeugt Lexware lohn+gehalt automatisch anhand der Mitarbeiterstammdaten. Maßgeblich ist die in den Mitarbeiterstammdaten eingetragene Steuer-ID.

Mitarbeiter, die auf Lohnsteuerkarte arbeiten, für die aber keine Steuer-ID vorliegt, werden nicht angemeldet. Sie müssen nach der Teilnahme der Firma am ELStAM-Verfahren mit Steuerklasse 6 abgerechnet werden:

Der Versand der ELStAM-Meldungen erfolgt für die **aktuell geöffnete** Firma.

- 1. Starten Sie den Assistenten über **Extras ELStAM ELStAM Meldungen → ELStAM Meldungen versenden.**
- 2. Nach Klick auf die Schaltfläche **Weiter** startet der Versand der Meldungen.
- 3. Nach dem Versand der Meldungen können Sie das Sendeprotokoll mit Klick auf die Schaltfläche direkt prüfen und drucken.

#### **2) Anmeldebestätigungen abholen**

Die Anmeldebestätigungen der Finanzbehörde stehen spätestens 5 Werktage nach Anmeldung bereit. Sie enthält die aktuell gültigen Lohnsteuer-Abzugsmerkmale des Mitarbeiters (Steuerklasse, Freibetrag usw.).

Der Abruf der Änderungslisten erfolgt immer für **alle** Firmen, für die Sie als Datenübermittler ELStAM-Meldungen versendet haben.

- 1. Starten Sie den Assistenten über das Menü **Extras ELStAM ELStAM Änderungslisten ELStAM Änderungslisten abholen.**
- 2. Mit Klick auf die Schaltfläche **Weiter** werden alle neuen Änderungslisten abgeholt.

3. Die abgerufenen ELStAM werden in der **Antwortzentrale** als zu **übernehmende Stammdaten** angezeigt.

#### **3) Überprüfen der zurückgemeldeten Daten in der Antwortzentrale**

Prüfen Sie nach der ersten Abholung die abgerufenen Daten vor der Übernahme in die Mitarbeiterstammdaten anhand des Berichts **Aktuelle Änderungen aus ELStAM.**

1. Öffnen Sie den Bericht über das Menü **Extras ELStAM ELStAM Ände** $rungslisten$   $\rightarrow$  Zu übernehmende Stammdaten.

#### **4) ELStAM aus der Antwortzentrale in Mitarbeiterstammdaten übernehmen**

Alle Änderungslisten werden in der Antwortzentrale als zu übernehmende Stammdaten bereitgestellt. Sie werden von dort in die Mitarbeiterstammdaten übernommen.

1. Öffnen Sie Antwortzentrale über das Menü **Extras –> Antwortzentrale** und klicken Sie auf das Register **Zu übernehmende Stammdaten.** 

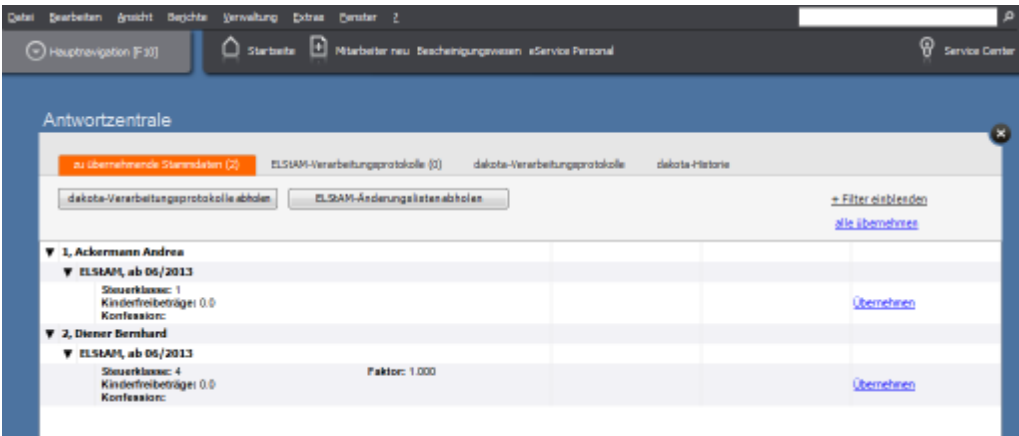

2. Um die ELStAM für alle Mitarbeiter zu übernehmen, klicken Sie im Kopfteil des Registers auf die Aktion **alle übernehmen**.

Sie erhalten eine Abfrage, ob die abgerufenen Daten übernommen werden sollen.

- 3. Mit **Fertigstellen** werden alle Daten übernommen, deren Gültigkeitsdatum nicht nach dem aktuellen Abrechnungsmonat liegt.
- 4. Über das Menü Extras  $\rightarrow$  ELStAM  $\rightarrow$  ELStAM Änderungslisten  $\rightarrow$  Archiv **ELStAM Änderungen der aktuellen Firma** können Sie den Bericht **Archiv Änderungslisten** öffnen.

#### **5) Änderungslisten in laufenden Abrechnungen abholen**

Der Abruf der Monatslisten muss **vor** der Monatsabrechnung erfolgen.

Die gemeldeten ELStAM werden nach dem Abruf in der Antwortzentrale als zu übernehmende Stammdaten eingetragen und in die Mitarbeiterstammdaten übernommen.

Der Abruf der Monatslisten erfolgt im Regelfall einmal im Monat. Die Änderungslisten stehen ab dem 5. Werktag eines Monats zur Abholung bereit. Grundsätzlich können Sie auch mehrmals im Monat Änderungslisten abrufen.

#### **6) Änderungen in Mitarbeiterstammdaten melden**

Bei Eintritt oder Austritt eines Mitarbeiters erzeugt das Programm automatisch die ELStAM-Meldungen für die Betroffenen Mitarbeiter anhand des Eintritts- bzw. Austrittsdatums. Voraussetzung ist, dass eine SteuerID vorliegt.

Einen Überblick über alle Mitarbeiter, die aktuell im ELStAM-Verfahren angemeldet sind, erhalten Sie im Bericht **Aktuell angemeldete Mitarbeiter**.

Der Aufruf erfolgt über **Extras ELStAM Aktuell angemeldete Mitarbeiter**. Der Bericht führt alle im ELStAM-Verfahren angemeldeten Mitarbeiter mit Personalnummer, Steuer-ID und dem Datum der Anmeldung auf.

# Rechengrößen 2013

# Beitragssätze für das Kalenderjahr 2013

Die Beitragssätze für das Jahr 2013 betragen:

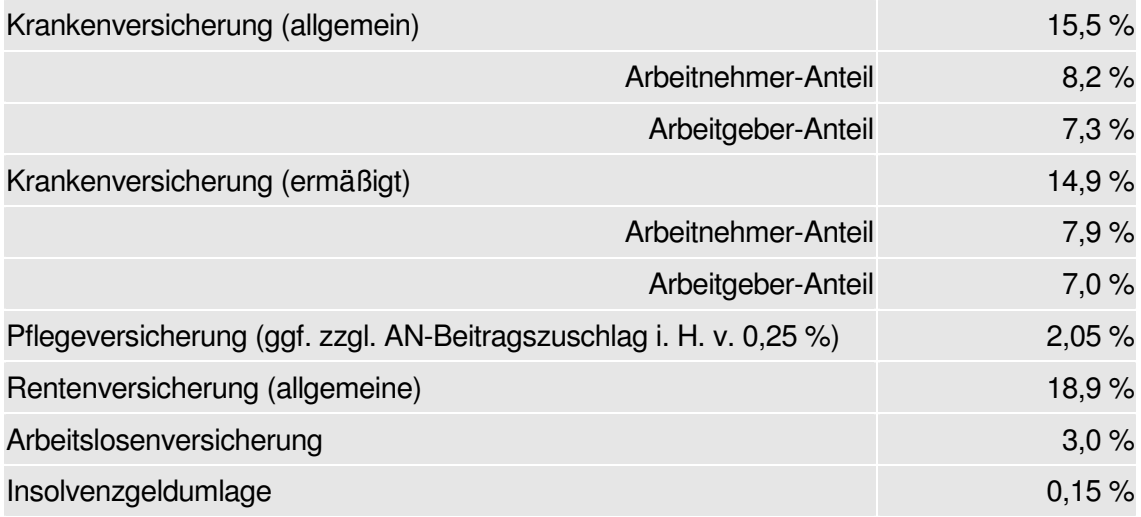

## Sozialversicherungswerte

Die Rechengrößen zur Sozialversicherung für das Jahr 2013 betragen:

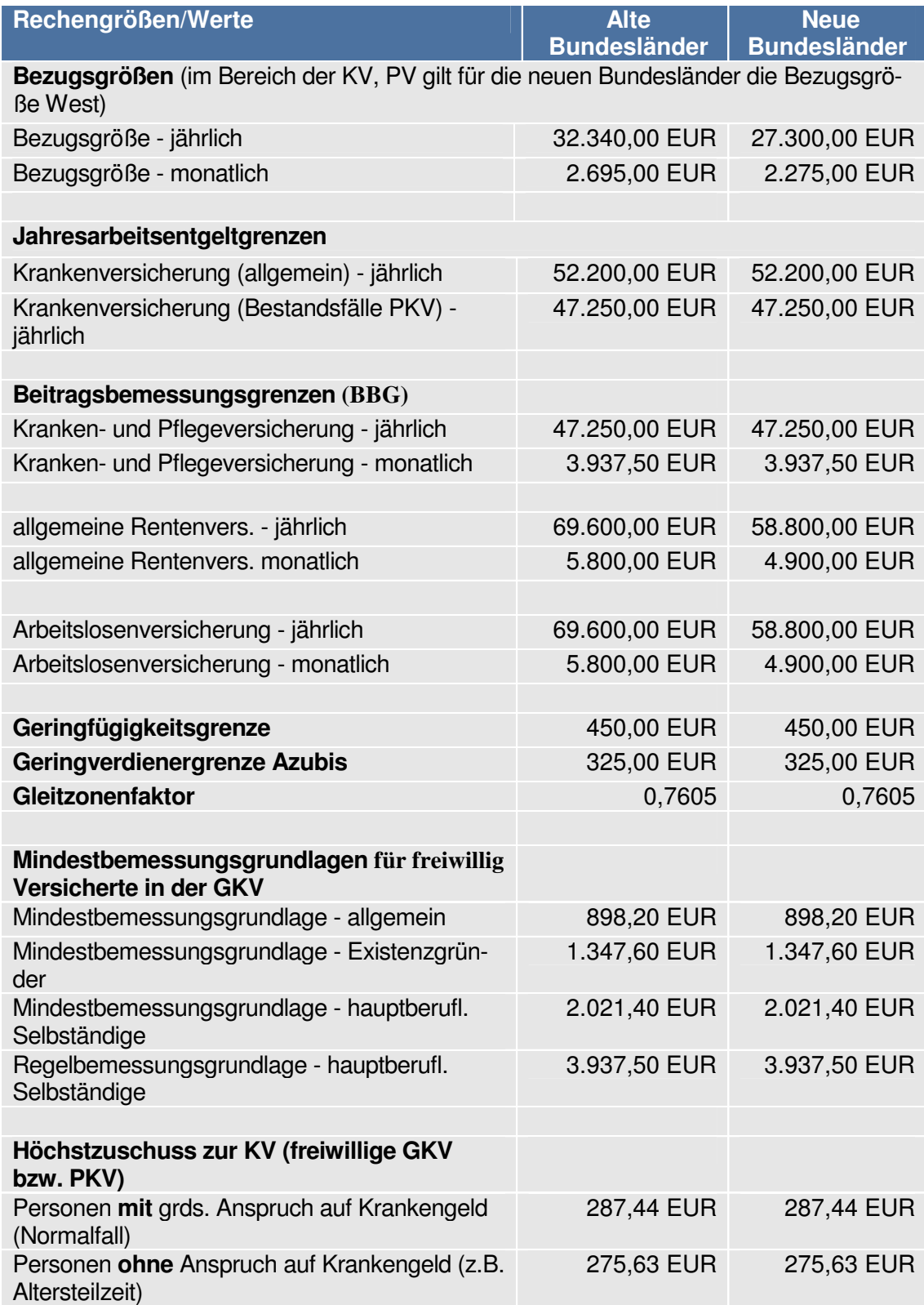

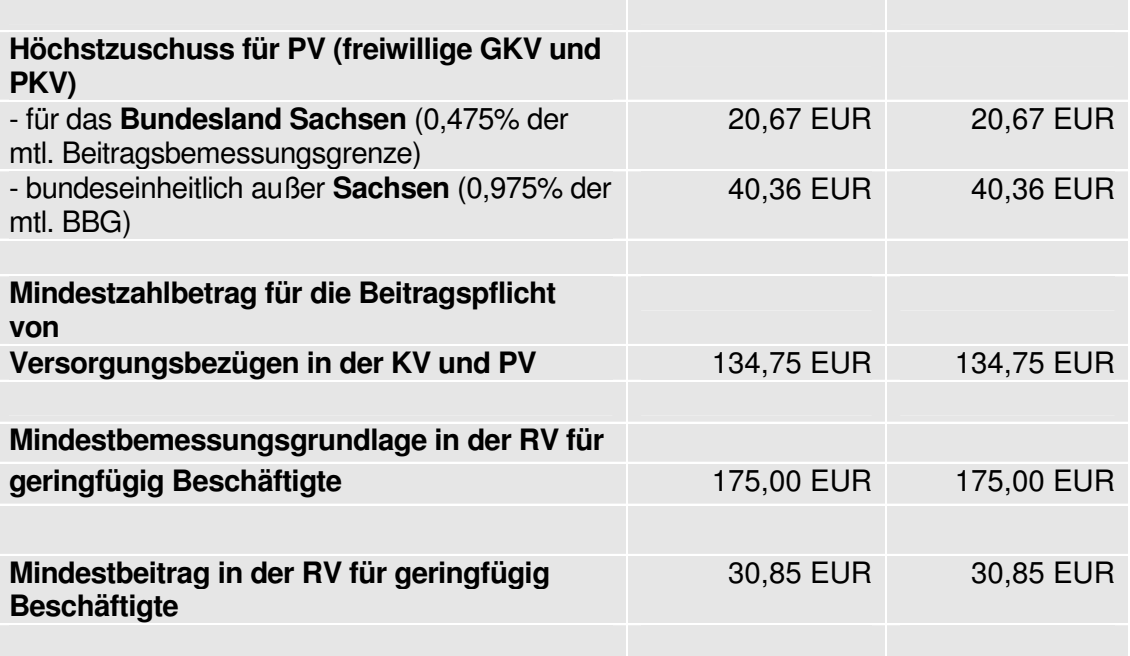

# **Grundfreibetrag**

Grundfreibetrag 8.130,00 EUR

# Sachbezugswerte

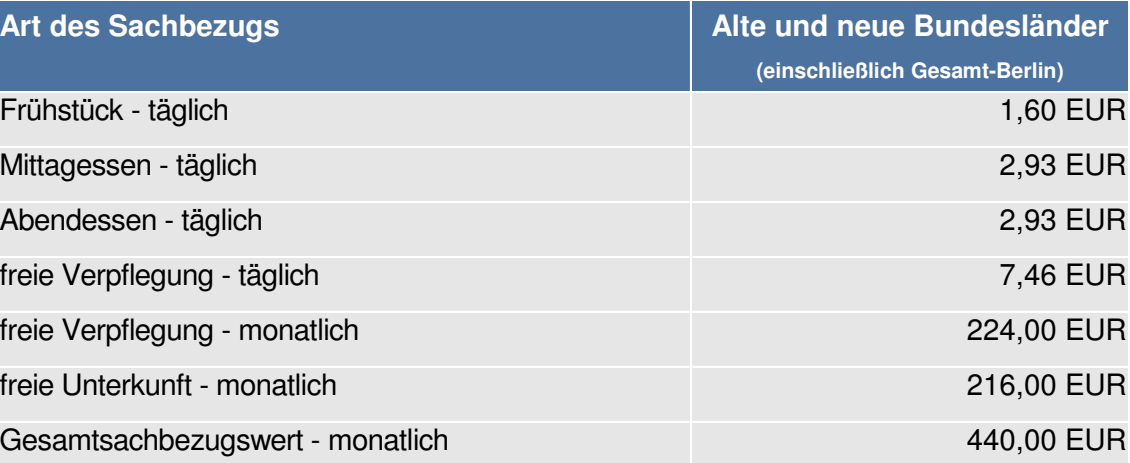

# SEPA ist da – die wichtigsten Fakten

# SEPA: Alle Fakten auf einen Blick

Mit diesem Ratgeber stellen wir Ihnen die wichtigsten Neuerungen rund um das Thema SEPA vor. Wie sich die Einführung des einheitlichen europäischen Zahlungsverkehrsraumes (Single Euro Payments Area) für deutsche Unternehmen auswirkt und was Sie für die Umstellung wissen müssen, erfahren Sie auf den nächsten Seiten.

Die Einführung von SEPA ist ein europäisches Großprojekt. Ziel dabei ist es, die Überweisungslaufzeiten zu verkürzen, für eine schnellere Wertstellung zu sorgen und europaweit im Zahlungsverkehr gleiche Verfahren – wie z. B. Lastschriften – einzusetzen. Betroffen sind alle Firmen, Behörden, Vereine, Kreditinstitute und Privatpersonen, die Überweisungen und Lastschriften beauftragen, erhalten oder durchführen.

Wir befinden uns in einer Übergangsphase, und die Nutzung des bisherigen innerdeutschen Zahlungsverkehrs ist neben dem SEPA-Zahlungsverkehr derzeit noch möglich. Der Termin für die Abschaltung des bisherigen Zahlungsverkehrs ist der 31.01.2014.

Damit Sie weiterhin fristgerecht Lieferanten und Mitarbeiter bezahlen und Lastschriften bei Kunden einziehen können, sollten Sie jetzt mit der Umstellung auf den neuen SE-PA-Zahlungsverkehr beginnen, denn diese gravierenden Veränderungen bringen viel zusätzliche Arbeit mit sich. Experten beziffern den Aufwand vergleichbar hoch wie bei der EURO-Einführung.

#### Die wichtigsten Neuerungen im Überblick

1. Einführung der IBAN (= International Bank Account Number)

 Anstelle der Kontonummer und Bankverbindung sorgt diese Nummer künftig dafür, dass die Zahlungen auf dem richtigen Konto ankommen.

2. Nutzung des XML-Datenformats für das Online-Banking

 Der SEPA-Zahlungsverkehr nutzt für die Datenübertragung ein XML-Format. Somit hat die SEPA-Einführung auch Auswirkungen auf vorhandene Online-Banking-Systeme.

3. Einführung des SEPA-Lastschriftverfahrens mit tiefgreifenden Änderungen

 Neben der Informationspflicht – vor Lastschrifteinzug muss zukünftig der Kunde informiert werden – gelten unter anderem auch geänderte Vorlauffristen bei Einreichung der Lastschriften bei den Banken. Zudem muss die rechtliche Legitimation der Lastschrift durch ein SEPA-Lastschriftmandat eingeholt werden.

## SEPA-Überweisung

Ab dem 01.02.2014 wird das SEPA-Verfahren Pflicht und ersetzt das nationale Zahlungsverkehrs-Verfahren für Überweisungen. Ab diesem Zeitpunkt ist der europäische Massenzahlungsverkehr durch Unternehmen und Banken ausschließlich über die SEPA-Instrumente abzuwickeln. Das bedeutet für Sie: Anstelle der Kontonummer und der Bankleitzahl müssen Sie in Zukunft die IBAN angegeben.

In der Übergangsphase bis zum 31.01.2014 kann sowohl das innerdeutsche Verfahren als auch das SEPA-Verfahren für Überweisungen verwendet werden. Die Angabe des BIC ist in diesem Übergangszeitraum noch zwingend erforderlich.

Die Einführung des SEPA-Zahlungsverkehrs macht eine Erweiterung der Stammdaten bei den Bankverbindungen um IBAN und BIC erforderlich.

Für die Überweisungen sind zwei Verfahren zugelassen:

4. Sie verwenden für Ihre Überweisungen das neue SEPA-Überweisungsformular.

 Für Überweisungen von Privatpersonen gelten noch die bisherigen Überweisungsformulare – die Bank ergänzt entsprechend IBAN und BIC.

5. Sie nutzen das SEPA-Online-Banking und die Datenübertragung im XML-Format. In diesem Fall sind auch Erweiterungen im Online-Banking erforderlich.

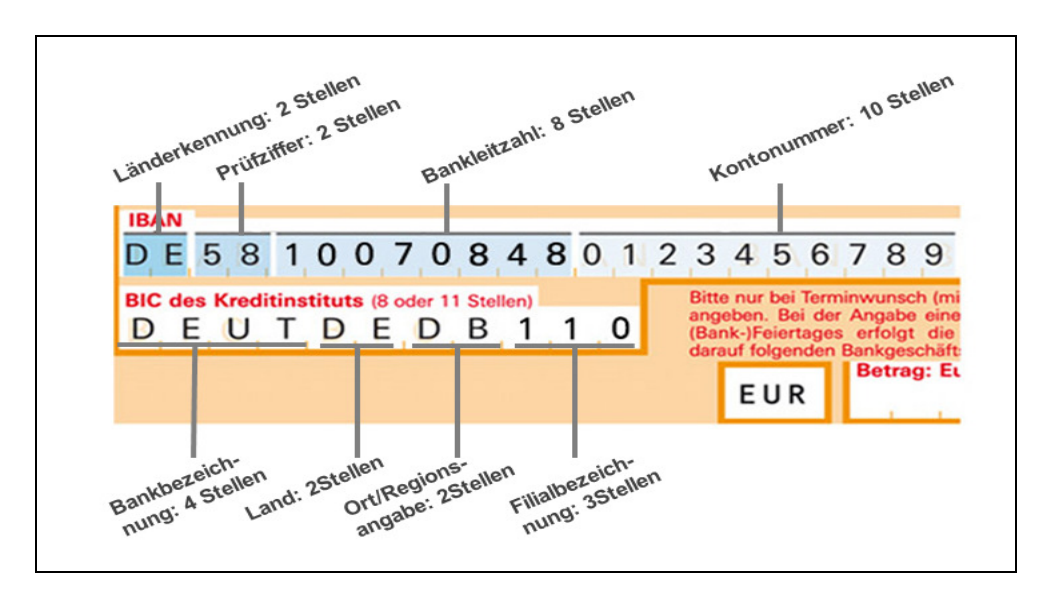

#### Aufbau von IBAN und BIC

- 6. Die IBAN als wesentliches Identifizierungsmerkmal für Absender und Empfänger einer Zahlung hat 22 Stellen und enthält neben Länderkennung und Prüfziffer auch die Kontonummer und die Bankleitzahl.
- 7. Der BIC (Bank Identifier Code) besteht aus 11 Stellen.

## SEPA-Lastschrift

Mit dem SEPA-Zahlungsverkehr werden die bisherigen Lastschriftverfahren – die Einzugsermächtigung und das Abbuchungsverfahren – durch neue Verfahren ersetzt. Ab dem 01.02.2014 gelten im SEPA-Zahlungsverkehr ausschließlich die SEPA-Basislastschrift (SEPA Core Direct Debit) und die SEPA-Firmenlastschrift (Business to Business Direct Debit).

Die SEPA-Lastschriftverfahren bringen grundsätzlich einige Veränderungen mit sich:

- 8. Jeder, der Lastschriften nutzen möchte, benötigt eine sogenannte Gläubiger-Identifikationsnummer (kurz: Gläubiger-ID). Diese Nummer vergibt die Deutsche Bundesbank. Sie muss online beantragt werden. Kosten fallen z. Z. keine an. Die Zuweisung der Nummer erfolgt i. d. R. binnen eines Tages per E-Mail (www.bundesbank.de).
- 9. Für den Lastschrifteinzug müssen Mandate eingeholt werden. Mandate sind die rechtliche Legitimation für den Lastschrifteinzug. Die Inhalte eines SEPA-Mandats sind vom Gesetzgeber vorgeschrieben (siehe folgende Seite).
- 10. Die Einreichungsfristen bei den Banken richten sich nach der Art der Lastschriften. Unterschieden wird zwischen einmaligen und wiederkehrenden Lastschriften sowie den Verfahren Basis- und Firmenlastschrift.
- 11. Die Widerspruchsfrist bei Basislastschriften beträgt 8 Wochen (bei den Einzugsermächtigungen sind es bisher sechs Wochen). Bei Firmenlastschriften gibt es diese nachträgliche Widerspruchsfrist nicht – genauso wie bei dem Abbuchungsverfahren.
- 12. Mit der Einführung von SEPA wird die sog. Pre-Notification notwendig also eine Vorabinformation – in der dem Schuldner vorab der Termin und der Betrag mitgeteilt werden muss, damit er entsprechend für die Deckung des Kontos sorgen kann. Die gesetzliche Frist beträgt 14 Tage. Liegen individuelle Vereinbarungen zwischen Lieferant und Kunde vor, so gelten diese.
- 13. Für die bessere Zuordnung von Zahlungen wurde die Mandatsreferenznummer (auch Mandatsnummer oder Mandatsreferenz genannt) eingeführt. Jedes Mandat muss eine eindeutige Mandatsnummer haben, die bei den Abbuchungen vermerkt sein muss.
- 14. Mit der Hausbank muss für die Teilnahme am SEPA-Lastschriftverfahren eine neue Inkassovereinbarung getroffen werden.
- 15. Für den Lastschrifteinzug sind ebenfalls IBAN und (bis 31.01.2014) auch BIC Voraussetzung.
- 16. Das SEPA-Lastschriftverfahren nutzt ebenso das XML-Datenformat. Daher sind Erweiterungen im Online-Banking notwendig.

Die bisherigen Einzugsermächtigungen können in Basislastschriften überführt werden, Sie müssen die Schuldner über diese Umstellung aber vorab informieren. Alle Lastschriften, die bisher per Abbuchungsverfahren eingezogen werden, benötigen ein neues SEPA-Mandat.

### Vorgeschriebene Inhalte im SEPA-Mandat

Mit der Umstellung auf SEPA-Lastschriften ist es notwendig, dass Sie für neue Lastschrifteinzüge ein sogenanntes Mandat beim Kunden einholen. In der folgenden Liste zeigen wir, welche Bestandteile das Mandat laut Gesetzgeber enthalten muss, damit es Gültigkeit besitzt.

- 1. Gläubiger-Identifikationsnummer des Zahlungsempfängers Erklärung: Beantragung erfolgt direkt bei der Deutschen Bundesbank.
- 2. Bezeichnung SEPA-Mandat Erklärung: Basis- oder Firmenlastschrift.
- 3. Art der Lastschrift Erklärung: Einmaliger oder wiederkehrender Einzug.
- 4. Eindeutige Mandatsreferenznummer

 Erklärung: Eindeutige Nummer, die von Ihnen vergeben wird. Als Basis könnte die Kunden- oder Debitorennummer gelten. Für den Fall, dass Sie für einen Kunden mehrere Mandate haben, sollten Sie entsprechend nummerieren. Beispiel: 4711\_01, 4711\_02 usw.

- 5. Name und Anschrift des Zahlungspflichtigen
- 6. IBAN und BIC des Zahlungspflichtigen
- 7. Name und Anschrift des Zahlungsempfängers
- 8. Ort, Datum und Unterschrift des Zahlungspflichtigen

Sind diese Angaben nicht rechtskonform im Mandat enthalten, dann ist es nicht gültig und die Lastschrift kann innerhalb von 13 Monaten rückgängig gemacht werden.

## Basis- und Firmenlastschrift im Vergleich

Die SEPA-Basislastschrift kommt immer dann zum Einsatz, wenn Privatpersonen als Zahlungspflichtige betroffen sind. Die Basislastschrift enthält in ihren Abläufen einige Elemente der in Deutschland schon lange etablierten Lastschrift im Einzugsermächtigungsverfahren. Als Identifizierung der Bankverbindungen dienen IBAN und BIC.

Die SEPA-Firmenlastschrift ist speziell auf die Bedürfnisse von Firmenkunden zugeschnitten. Sie kann daher nicht von Privatpersonen genutzt werden. Das bedeutet: Beim SEPA-Firmenlastschriftverfahren muss der Zahlungspflichtige bzw. der Zahlungsempfänger eine Firma sein. Das SEPA-Firmen-Lastschriftverfahren entspricht dem heutigen Abbuchungsauftragsverfahren.

Gerade die unterschiedlichen Vorlauffristen der beiden Verfahren wirken sich auf die bisherigen Abläufe und die Liquiditätsplanung aus. Die folgende Übersicht zeigt deshalb alles Wissenswerte über die Verwendung, Fristen sowie die Gemeinsamkeiten und Unterschiede der Basis- und Firmenlastschrift.

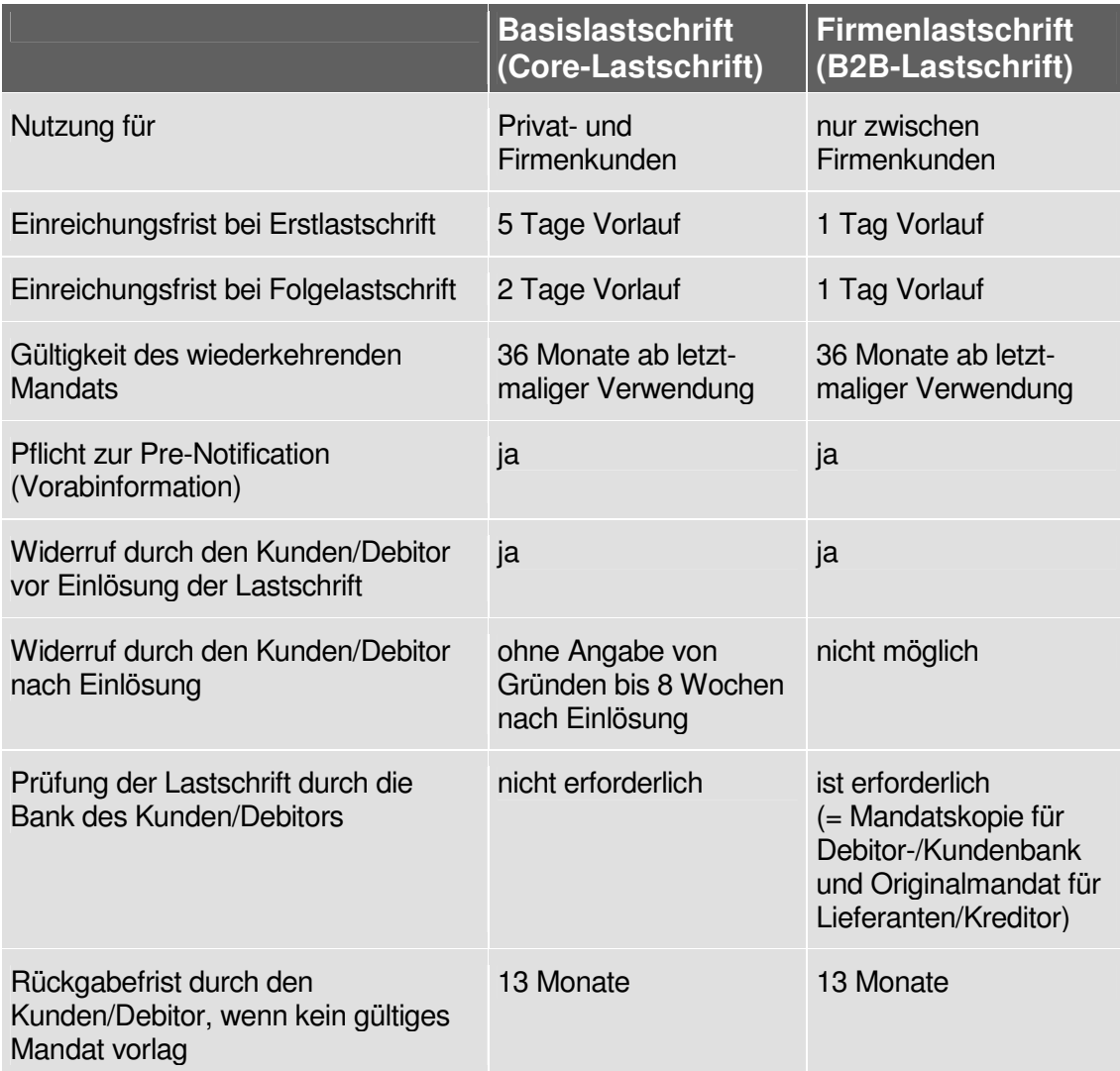

### SEPA im Vorher-Nachher-Vergleich

Was gilt bisher und was ändert sich mit der Umstellung auf den SEPA-Zahlungsverkehr? In dieser Übersicht finden Sie die wichtigsten Unterschiede zwischen dem bisherigen innerdeutschen Zahlungsverfahren und dem neuen innerdeutschen SEPA-Zahlungsverfahren. Die meisten Änderungen ergeben sich bei den Lastschrifteinzugsverfahren.

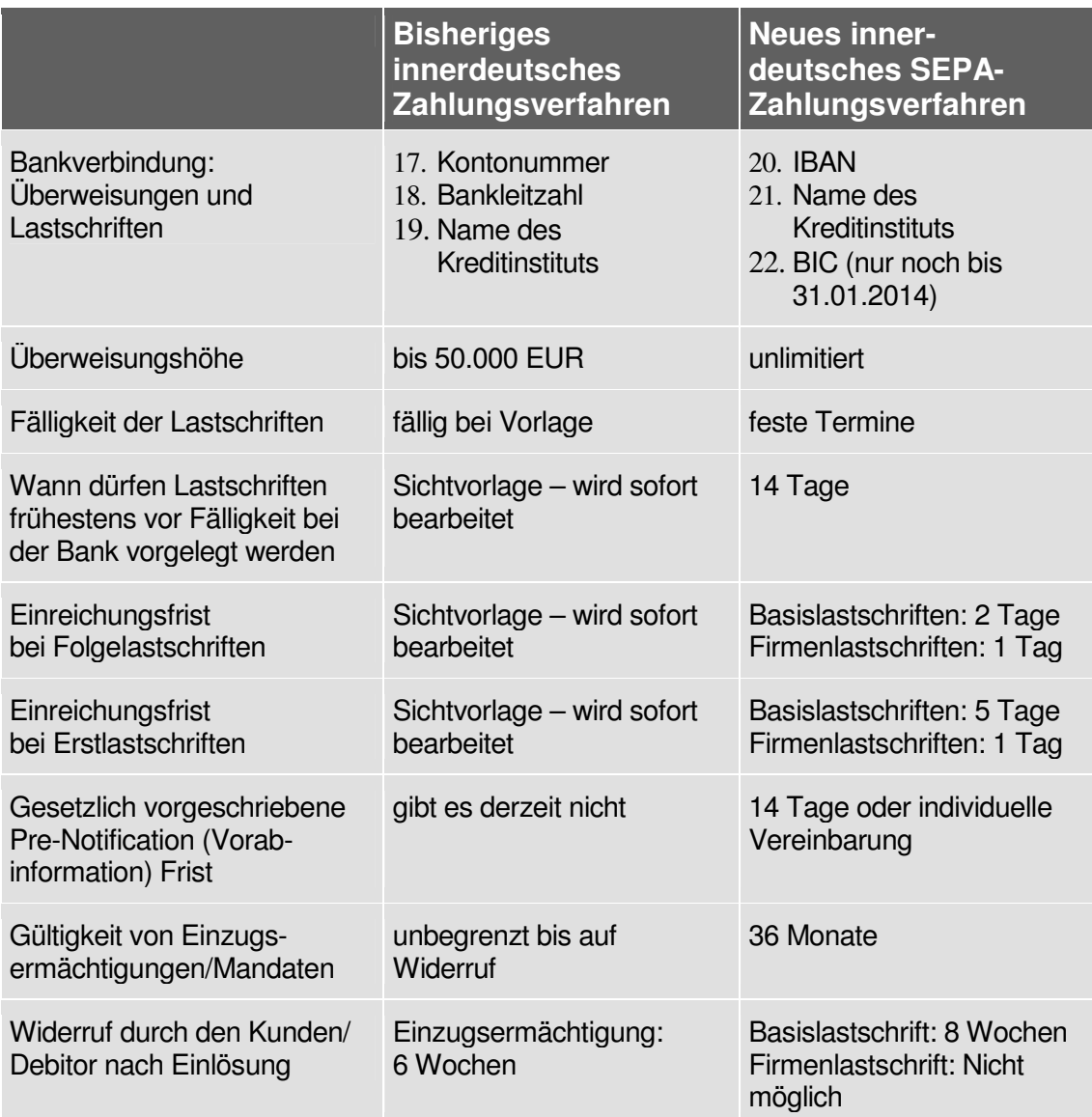

## **FAQs**

1. Woher bekommt man IBAN und BIC?

 IBAN und BIC stehen bereits auf Ihrem Kontoauszug. Sollte dies nicht der Fall sein, fragen Sie bei Ihrer Hausbank nach.

- 2. Was sind die Vorteile von SEPA?
	- Verbraucher und Unternehmen können zukünftig ihren gesamten Euro-Zahlungsverkehr über ein Konto abwickeln.
	- □ SEPA-Lastschriften können europaweit genutzt werden.
	- Die Angabe des Fälligkeitsdatums bei SEPA-Lastschriften informiert Kunden über den genauen Tag der Kontobelastung.
	- Verkürzung der Überweisungslaufzeiten.
- 3. Müssen Privatpersonen die IBAN für Online-Überweisungen verwenden?

 Ja, sobald Sie Überweisungen online durchführen, müssen Sie die IBAN angeben. Das liegt daran, dass mit SEPA ein anderes Datenformat (XML) genutzt wird.

4. Müssen Privatpersonen auch SEPA-Überweisungsformulare nutzen?

 Nein, für Privatpersonen gilt eine Übergangsfrist bis 2016. Solange reichen Kontonummer und Bankleitzahl.

5. Müssen Daueraufträge auch um IBAN und BIC erweitert werden?

 Ja, allerdings stellen die Banken diese Aufträge automatisch um und Sie brauchen sich darum nicht zu kümmern.

6. Stehen auf Schecks auch IBAN und BIC?

 Nein, Schecks sind nicht von der SEPA-Umstellung betroffen und es bleiben weiterhin die Kontonummer und Bankleitzahl des Ausstellers gültig.

7. Kann ich weiterhin mit dem bisherigen innerdeutschen Zahlungsverkehr überweisen, wenn die Stammdaten die IBAN und den BIC enthalten?

 Ja, Sie haben dann die Wahl und können bei jedem Zahlungslauf entscheiden, welches Verfahren Sie wählen.

8. Muss ich einen Testlauf mit dem SEPA-Zahlungsverfahren machen?

 Da es sich beim Zahlungsverkehr um einen zentralen Bereich handelt, empfiehlt es sich dringend, einen Testlauf durchzuführen.